#### CS 1110 Final Exam **Recursion Review** Dec. 8 2010

# **Important Steps**

- 1. Precise Specification
	- What does the method do?
	- What are the preconditions?
- Write the base case
	- What is the most basic case?
	- What causes termination of the recursive method?
- Write the recursive case
	- How do we make progress toward termination?
	- Is your computation correct?

#### What we'll do today  $\bullet$  Practice writing recursive specifications and functions  $\bullet$  Given a recursive problem definition

- Determine a proper specification (note preconditions)
- $\bullet$  Given a problem description and specification:
- Write the recursive base case
- $W$ rite the recursive call
- Verify that it is correct

# **Writing Specifications**

- Write a specification for a Method that:
- $1.$  Converts an input integer to a string representation with commas. ie. 5923821 is converted to 5,923,821.  $/**$  = String representation of integer with commas added\*/
- $2.$  Compute the complement of a positive integer.

ie. The complement of 12345 is 98765.  $/**$  = the complement of n, formed by replacing each decimal digit of n by 10-n. ie. the result for the integer 93723 is 17387. Precondition:  $n > 0$  and no digit of n is  $o^*/$ 

# **Writing Specifications**

- $\bullet$  Write a specification for a Method that:
- $3.$  Calculate the number of digits in an input integer.
- $/**$  = number of digits in integer n. \*/
- 4. Reduce the positive input integer to a single digit.
- ie.  $4728 \rightarrow 4+7+2+8 = 21 \rightarrow 2+1 = 3$  $/** = n$  reduced to a single digit (by repeatedly
- summing its digits).
- Precondition: n > o $^{\star}/$

#### $/**$  = String representation of integer with commas added\*/ **public'static'String'addCommas(int'n)'{'** // Base case  $if (n < 1000)$  $return \frac{av}{y} + n$ : // Recursive Case String number =  $''' + n$ ; return addCommas  $(n/1000)$  + "," + number.substring(number.length()-3); }% Problem: Properly add commas to an integer and return the string representation. ie. 5923821 is converted to 5,923,821.

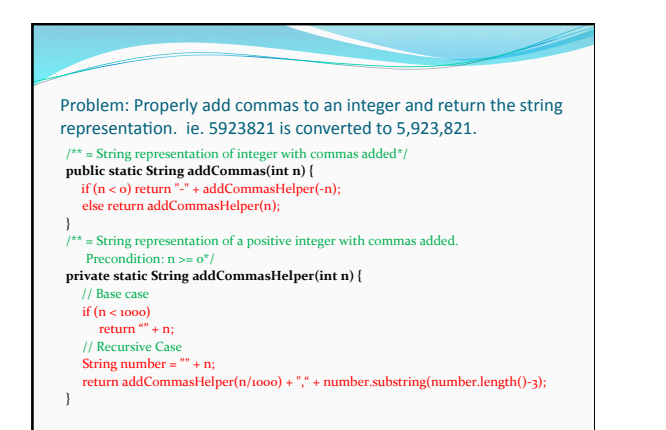

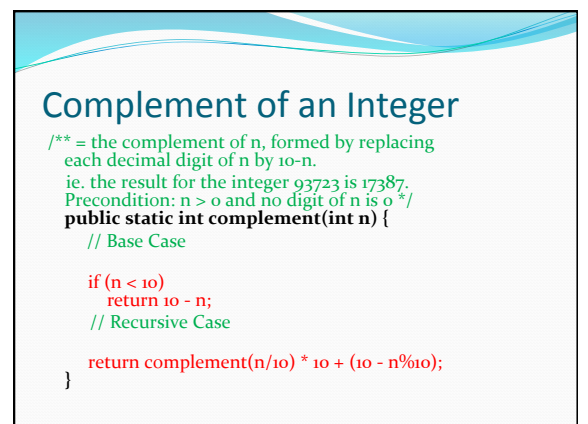

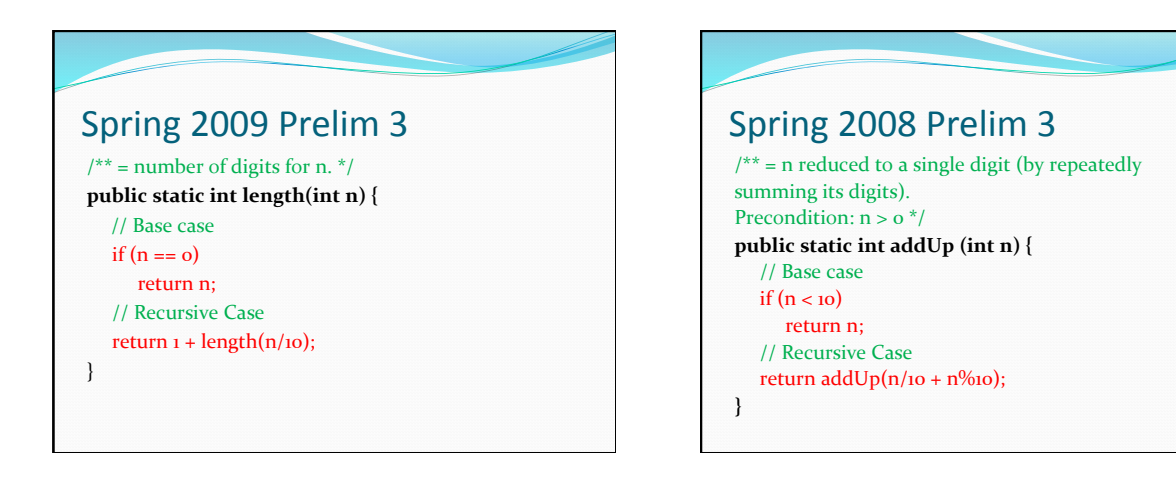